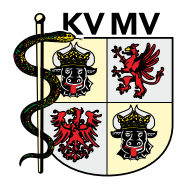

# Die sichere Lösung zum integrierten Datenaustausch im KV-SafeNet

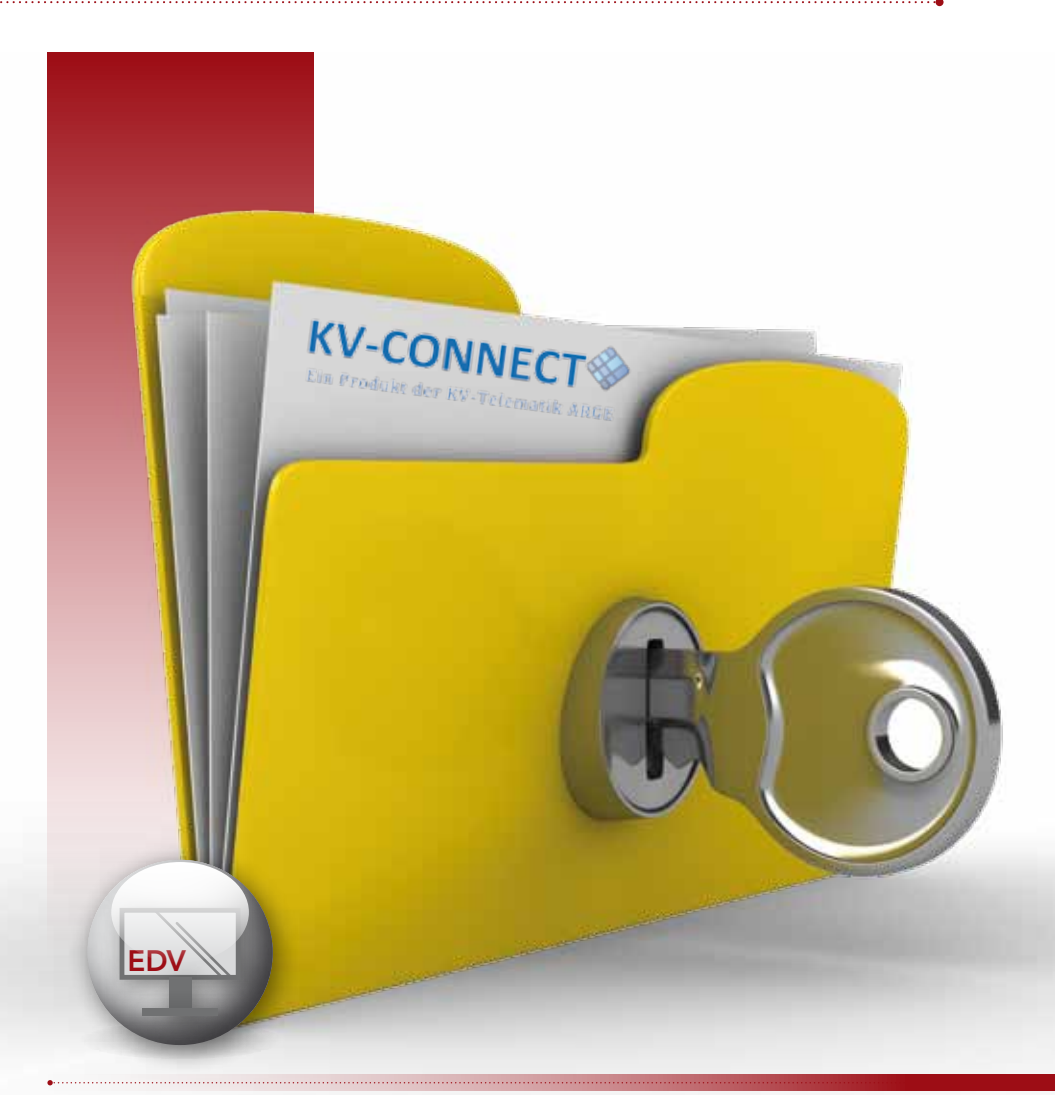

#### *Sehr geehrte KV-Mitglieder,*

*die Zeiten, in denen papiergebundene Dokumente (z.B. Befunde, Dokumentationen, Abrechnungen) per Fax oder per Post verschickt werden und mit erheblichem Aufwand, hohen Kosten und insbesondere großen Verzögerungen verbunden sind, werden endlich überwunden. Die Prozesse in den Praxen lassen sich über die neue Kommunikationsform KV-CONNECT deutlich optimieren. Denn damit wird erstmals eine bundeseinheitliche Kommunikationslösung direkt in das Praxisverwaltungssystem (PVS) integriert. Diese Broschüre informiert detailliert über die Möglichkeiten, die sich durch die Nutzung von KV-CONNECT für Ihren Praxisalltag ergeben.* 

*Ihre Kassenärztliche Vereinigung Mecklenburg-Vorpommern*

# Inhalt

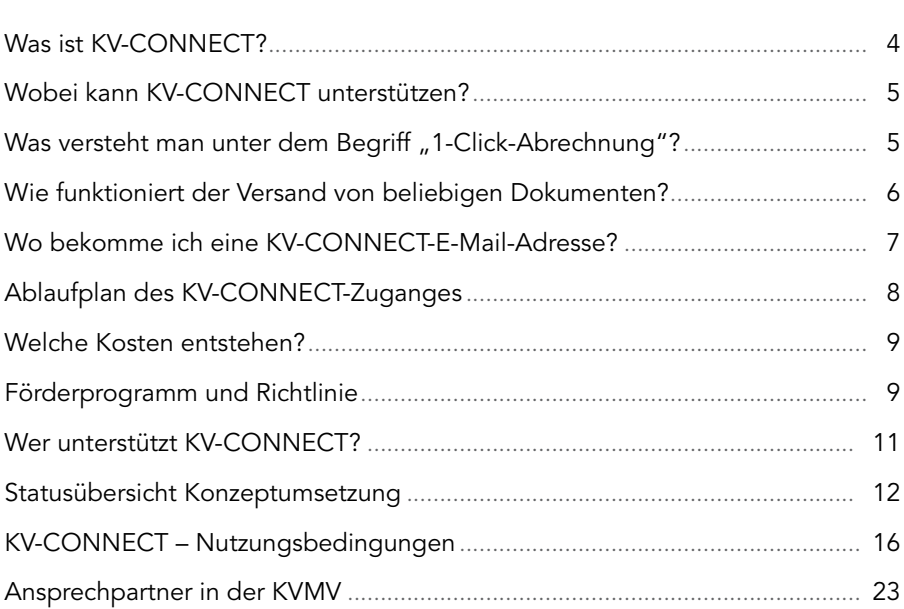

# Was ist KV-CONNECT?

KV-CONNECT ist ein bundesweiter Kommunikationsstandard, der eine sichere, nachhaltige Vernetzung von verschiedenen Teilnehmern im ärztlichen und medizinischen Umfeld sicherstellt. Insbesondere der Versand von personen- oder patientenbezogenen Daten ist in der heutigen Zeit ein wichtiges und sensibles Thema und in KV-CONNECT hervorragend umgesetzt. Wer möchte schon seine Krankheitsbilder im Internet wiederfinden? Um dies sicher zu verhindern, schreibt der Gesetzgeber für die Übermittlung von sensiblen Informationen über Datennetze einen hohen Sicherheitsstandard in Form einer starken Verschlüsselung bei Transport und Speicherung vor.

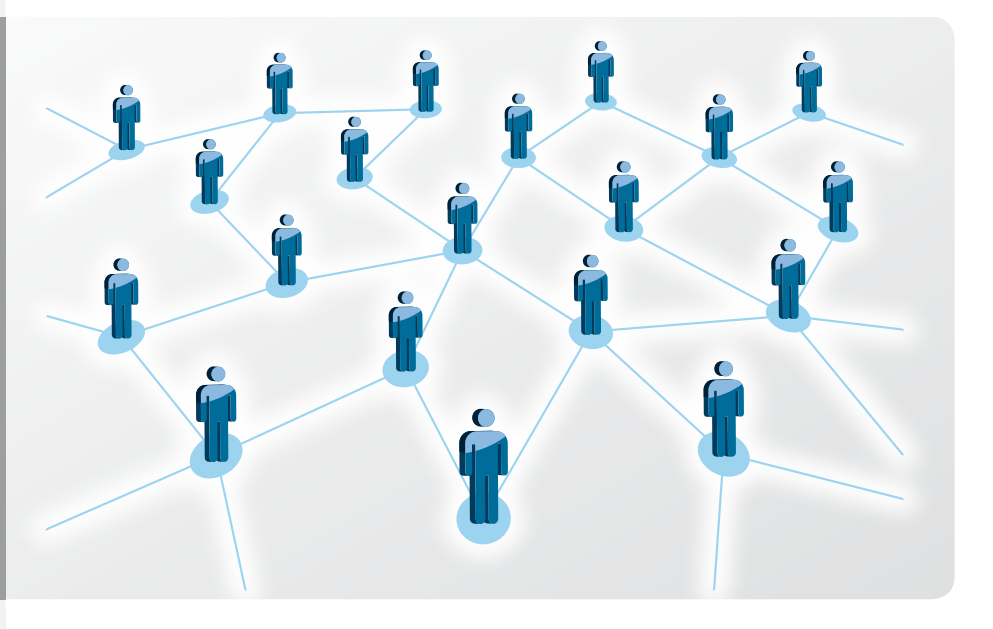

KV-CONNECT bietet deshalb eine komfortable Verschlüsselung direkt im Praxissystem an und stellt mit einer zusätzlichen elektronischen Signatur sicher, dass die Daten während des Transports im KV-SafeNet nicht verändert werden. Zusätzlich wird von der Softwareindustrie und den Praxissystemherstellern die rechtssichere, qualifizierte elektronische Signatur von Dokumenten angeboten.

# Wobei kann KV-CONNECT unterstützen?

Aufgrund der offenen und standardisierten Funktionsweise von KV-CONNECT können beliebige Dateninhalte in Sekundenschnelle übermittelt werden. Unter anderem unterstützt das System die:

- • *Übermittlung von KV-Abrechnungen (1-Click-Abrechnung)*
- • *Übermittlung von medizinischen Dokumentationen*
- • *Austausch von Arztbriefen*
- • *E-Mail-Austausch innerhalb des KV-SafeNet, z.B. auch mit der KVMV*
- • *Übermittlung von Labor-/Radiologiedaten*

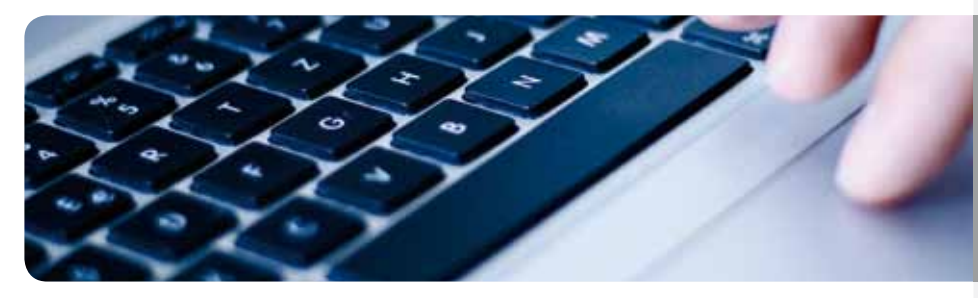

# Was versteht man unter dem Begriff "1-Click-Abrechnung"?

Unter dem Begriff "1-Click-Abrechnung" wird im KV-System die technische Lösung der Praxissoftware-Hersteller verstanden, eine KBV-konforme Abrechnungsdatei zu erstellen und diese direkt aus der Praxissoftware heraus über KV-CONNECT der KV zuzusenden.

Ab dem 1. Juli 2013 wurde KV-CONNECT als Standard für die Übermittlung der KV-Abrechnung aus dem Praxissystem heraus verbindlich durch die KBV-Hersteller-Zertifizierung vorgeschrieben. Ab diesem Zeitpunkt ist die Abgabe der Abrechnung mittels KV-CONNECT über das KV-SafeNet bei der Kassenärztlichen Vereinigung Mecklenburg-Vorpommern (KVMV) möglich. Um die KV-CONNECT-Funktion der "1-Click-Abrechnung" nutzen zu können, müssen bei der KVMV Zugangsdaten (Benutzername, E-Mail-Adresse, Passwort) beantragt werden.

# Wie funktioniert der Versand von beliebigen Dokumenten?

Die Integrationstiefe von KV-CONNECT in die Praxisverwaltungssysteme der Ärzte wird durch den Hersteller des jeweiligen Systems bestimmt. Aus diesem Grund kann hier keine allgemeingültige Anleitung gegeben werden. Die uns bekannten Lösungen der Hersteller lassen sich in drei technische Varianten klassifizieren, mit denen der Funktionsumfang von KV-CONNECT um eine E-Mail-Funktionalität erweitert wird.

### *1. Variante*

Der Versand und Empfang der Dokumente erfolgt über Ihren KV-SafeNet-Zugang und die in das Praxisverwaltungssystem integrierte E-Mail-Funktionalität über KV-CONNECT.

### *2. Variante*

Der Versand und Empfang der Dokumente erfolgt über Ihren KV-SafeNet-Zugang. Die E-Mail-Funktionalität wird über die KV-SafeNet-Box vom KV-SafeNet-Provider bereitgestellt. Dabei kann über einen speziellen Druckertreiber der Versand der Dokumente aus der Patientenakte vorgenommen werden. Der Versand und der Empfang beliebiger Dokumente erfolgt mittels separatem Programm.

### *3. Variante*

Der Versand und Empfang der Dokumente erfolgt über Ihren KV-SafeNet-Zugang. Um die E-Mail-Funktionalität von KV-CONNECT zu nutzen, wird auf dem Praxis-PC der KV-CONNECT-Client und ein Standard-E-Mail-Programm benötigt. Mit diesen erfolgen der Versand und der Empfang beliebiger Dokumente.

Welche Variante zu welchem Praxissystem passt, ist beim Praxissystemhersteller oder Systembetreuer, der für die Konfiguration zu Rate zu ziehen ist, zu erfahren. Zu beachten ist, dass unabhängig von der realisierten Variante beim Versenden von medizinischen Dokumenten der Datenschutz einzuhalten ist. Das kann auch bedeuten, dass für diese Versandart das Einverständnis des Patienten schriftlich einzuholen und zu archivieren ist. Konkrete Aussagen hierzu enthalten die "Empfehlungen zur ärztlichen Schweigepflicht, zum Datenschutz und zur Datenverarbeitung in Arztpraxen", die von der Kassenärztlichen Bundesvereinigung veröffentlicht wurden (www.kbv.de/11958.html).

Weiterhin empfehlen wir, für die Nutzung der E-Mail-Funktion von KV-CON-NECT den eigenen Computer mit einem Antivirenprogramm zu schützen. Um die KV-CONNECT-Funktion "Versand von beliebigen med. Dokumenten" nutzen zu können, müssen bei der KVMV Zugangsdaten (Benutzername, E-Mail-Adresse, Passwort) beantragt werden, was ganz einfach mit dem beiliegenden Förderantrag erledigt werden kann.

# Wo bekomme ich eine KV-CONNECT-E-Mail-Adresse?

Die benötigten Nutzerdaten werden nach Beantragung durch die KVMV bereitgestellt. Dabei sind die E-Mail-Adressen für die Ärzte und KV-Mitarbeiter unseres KV-Bereiches nach folgendem Schema aufgebaut:

*Benutzername für Arzt/Psychotherapeut:* NachnameErster\_Buchstabe\_des\_Vornamens.kvmv

*Benutzername für KV-Mitarbeiter<sup>1</sup> :* NachnameErster\_Buchstabe\_des\_Vornamens-kv.kvmv

*E-Mail-Adresse für Arzt/Psychotherapeut:* NachnameErster\_Buchstabe\_des\_Vornamens.kvmv@kv-safenet.de

## *E-Mail-Adresse für KV-Mitarbeiter<sup>1</sup> :*

NachnameErster\_Buchstabe\_des\_Vornamens-kv.kvmv@kv-safenet.de

Über den Dienstbetreiber wird ein bundesweites Adressbuch für die KV-CON-NECT-E-Mail-Adressen bereitgestellt, in dem alle adressierbaren Empfänger veröffentlicht werden.

Daraus kann mit eigenen Mitteln sehr einfach ein persönliches Adressbuch/Empfängerkreis zusammengestellt werden. Wir empfehlen vor dem ersten Versand an eine neue KV-CONNECT-E-Mail-Adresse den telefonischen Kontakt zum Empfänger, um die Empfangsbereitschaft des "Gegenübers" über KV-CON-NECT zu klären und ggf. dessen KV-CONNECT-E-Mail-Adresse zu erfragen.

*1 Das Schema wird im Bedarfsfall erweitert.* 

# Ablaufplan des KV-CONNECT-Zuganges

#### Start Teilnahmewunsch KV-CONNECT

"KV-CONNECT-Förderantrag für Mitglieder der KVMV" ausfüllen, unterschreiben und an die KV senden

- • Nutzungsbedingungen KV-CONNECT akzeptieren
- Antivirenprogramm vorhanden/beschaffen
- Stempel/Unterschrift

#### Antragsbearbeitung in der KVMV

- KV-CONNECT-Nutzer einrichten
- Zugangsdaten an Antragsteller versenden
- • Förderantrag registrieren

Kontaktaufnahme des Arztes mit dem Hersteller vom Praxisverwaltungssystem (PSV) und/oder Systembetreuer, um individuelle Möglichkeiten und die Einrichtung von KV-CONNECT zu klären

- 1 Click-Abrechnung
- Installation
- • Funktionsweise klären
- • E-Mail-Funktion
- Installation
- • Funktionsweise klären
- • E-Mail senden an foerderung.78@kv-safenet.de und Rückantwort abwarten

## Welche Kosten entstehen?

KV-CONNECT ist ein kostenloser Dienst der Kassenärztlichen Vereinigungen, der ausschließlich im sicheren Netz der KVen betrieben wird. Für die Integration von KV-CONNECT in die Praxissysteme entstehen allerdings Kosten, die vom Markt bzw. den einzelnen Herstellern festgelegt werden. Weiterhin kann, sofern noch nicht vorhanden, die Nutzung eines Antivirenprogramms Kosten nach sich ziehen.

# Förderprogramm und Richtlinie

Durch den Einsatz von KV-CONNECT in den Praxen und als neuen Kommunikationskanal zur KV können Arbeitsabläufe und Prozesse mit dem Ziel, Zeit und Kosten einzusparen, neustrukturiert werden. Effizient ist diese neue Technologie für alle nur, wenn in kurzer Zeit möglichst viele Mitglieder bereit sind, den KV-CONNECT-Dienst zu nutzen.

Um bei der Einführung in den Praxen behilflich zu sein, hat die Vertreterversammlung eine "KV-CONNECT-Förderrichtlinie" beschlossen, die der Vorstand auf seiner Sitzung am 7. August 2013 in Kraft gesetzt hat. Der entsprechende Förderantrag ist in dieser Broschüre zu finden und kann ausgefüllt per Fax oder Brief eingereicht werden. Das Eingangsdatum in der KV bestimmt den Anspruch auf die Höhe der Förderung. Die Einrichtung von KV-CONNECT muss entsprechend dem Ende des Förderzeitraums spätestens am 31. Dezember 2014 abgeschlossen sein.

Für den Förderzeitraum gibt es seitens der KV eine E-Mail-Adresse: foerderung.78@kv-safenet.de. Um die Auszahlung der Förderung auf Seiten der KV zu veranlassen, ist formlos an diese Adresse von jedem Mitglied, die abgeschlossene Einrichtung des KV-CONNECT-Dienstes anzuzeigen. Dabei muss die Absenderadresse mit der persönlichen KV-CONNECT-E-Mail-Adresse übereinstimmen. Es wird nach E-Mail-Eingang eine automatische Antwort-E-Mail zurückgesandt.

# Förderrichtlinie der KVMV

## Präambel

Nach der erfolgreichen, flächendeckenden Einführung von KV-SafeNet in Mecklenburg-Vorpommern soll mit KV-CONNECT eine Kommunikationsschnittstelle eingeführt werden, mit der sowohl die sogenannte "1-Click-Abrechnung", aber auch eine sichere Arzt-Arzt- bzw. Arzt-KV-Kommunikation ermöglicht wird, entweder direkt aus dem Praxissystem heraus oder als sichere E-Mail im KV-Safe-Net. KV-CONNECT ist eine Entwicklung der KV-Telematik ARGE und Grundlage für viele weitere kommende Telematikanwendungen.

## *§ 1 Fördervoraussetzungen*

*Gefördert werden die Installation und Nutzung von KV-CONNECT je Mitglied der KVMV. Ein Anspruch auf Förderung besteht für Ärzte, Psychotherapeuten und Fachwissenschaftler nur, wenn mindestens eine E-Mail über den persönlichen KV-CONNECT-Account an die KVMV gesandt wurde, die Nutzung dieses KV-SafeNet-Accounts dauerhaft zugesagt und der KVMV eine formlose Erklärung über die Nutzung einer fortlaufend aktuellen Anti-Virus-Software auf dem entsprechenden Rechner vorgelegt wurde. Die Förderung wird für jeden Arzt/ Psychotherapeuten nur einmal gezahlt.*

### *§ 2 Förderungszeitraum*

*Die finanzielle Förderung ist zeitlich befristet bis zum 31.12.2014. Es wird in zwei Förderzeiträume unterschieden. Maßgeblich für die Förderhöhe ist der Eingang der E-Mail mittels KV-CONNECT bei der KVMV.*

## *§ 3 Förderhöhe*

*bis 30.06.2014 – 200 Euro; 01.07.2014 bis 31.12.2014 – 100 Euro*

## *§ 4 Auszahlung*

*Die Auszahlung der Förderbeträge erfolgt mit der Restzahlung des Quartals, in dem erstmals mittels KV-CONNECT eine E-Mail an die KVMV übertragen wurde.*

## *§ 5 Schlussbestimmungen*

*Der Vorstand der KVMV kann die Richtlinie im Bedarfsfall ändern.*

## *§ 6 Inkrafttreten*

*Die Richtlinie tritt nach Beschluss der Vertreterversammlung und Bekanntmachung durch die Kassenärztliche Vereinigung Mecklenburg-Vorpommern in Kraft.*

# Wer unterstützt KV-CONNECT?

Viele namhafte PSV-Hersteller haben KV-CONNECT bereits fest in ihre Software integriert. So können beispielsweise die Kunden des KV-SafeNet-Providers DGN Deutsches Gesundheitsnetz Service GmbH von einer transparenten Kommunikation und dem Versand eines Arztbriefes über das KV-CONNECT-System profitieren. Gleichzeitig ist es für diese Nutzer möglich, patientenunabhängige E-Mails beispielsweise an die KV zu senden und zu empfangen. Sollten einige der Funktionalitäten durch Ihr Praxiscomputersystem noch nicht angeboten werden, fordern Sie diese bitte dort ein.

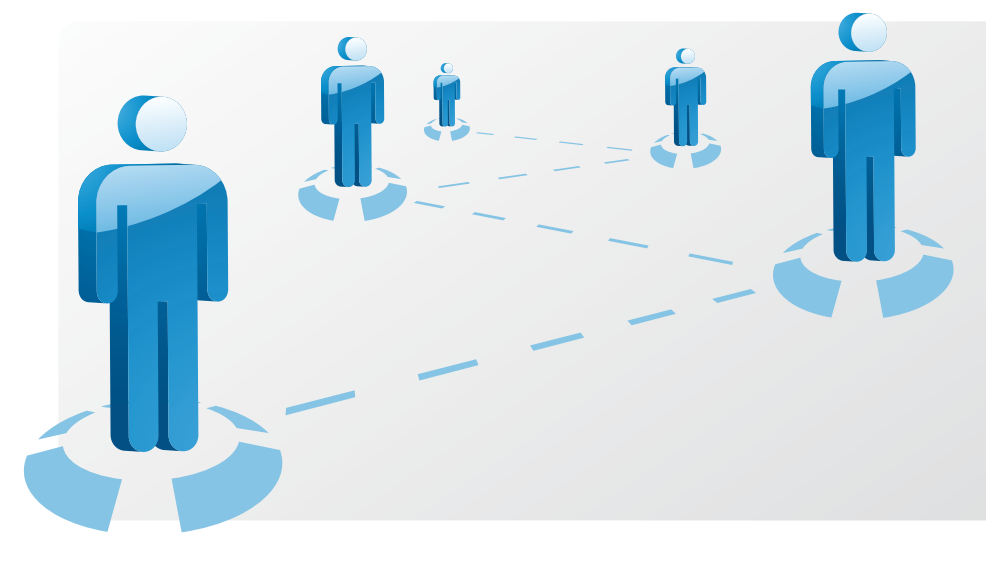

Die intarsys consulting GmbH als Spezialist für qualifizierte und fortgeschrittene Signaturen bietet in Kooperation mit iSOFT (ein Unternehmer der CSC) als Marktführer im Bereich der medizinischen Labor- und Radiologie-Informationssysteme eine Lösung an, mit welcher der elektronische Versand rechtsgültig signierter radiologischer Befunde über KV-CONNECT möglich ist.

Die folgende Tabelle enthält die Anwendungen, die durch die PVS-Hersteller für KV-CONNECT bereits implementiert sind.

# Statusübersicht Konzeptumsetzung *(Stand 25.07.2013)*

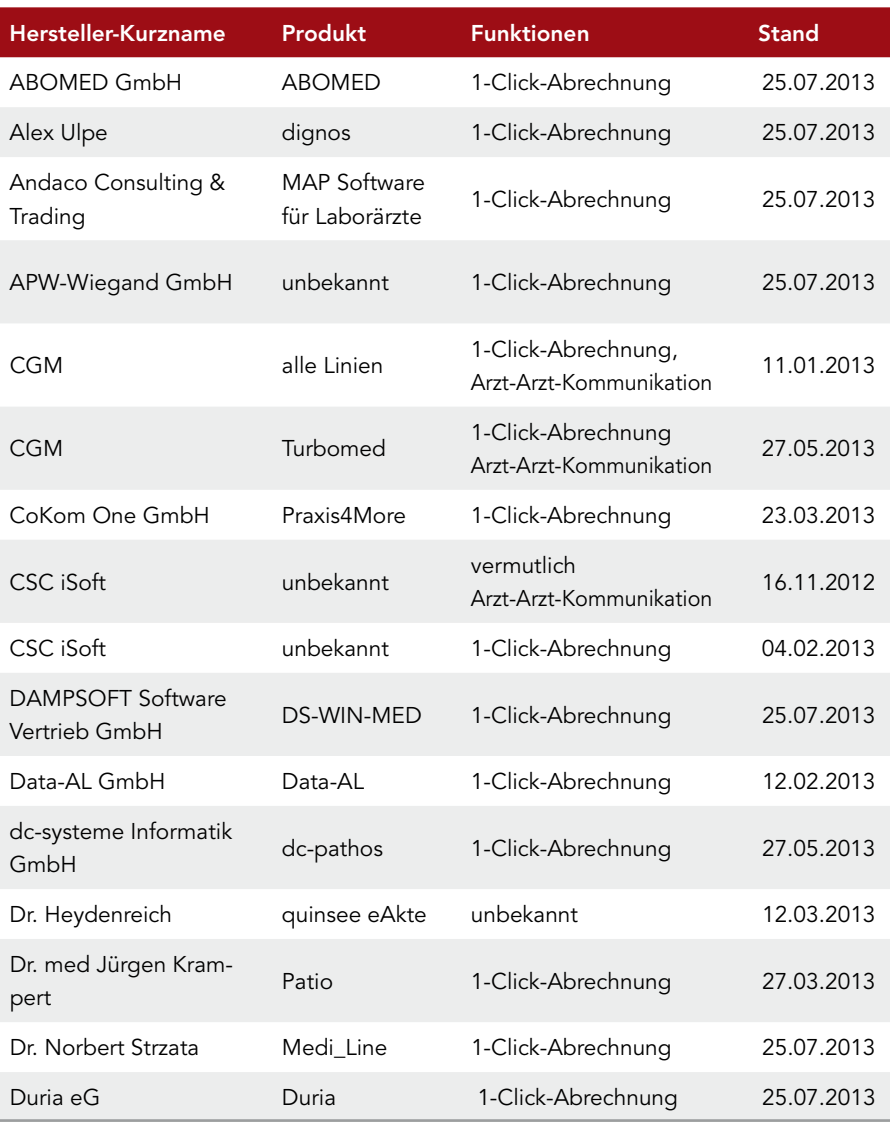

h

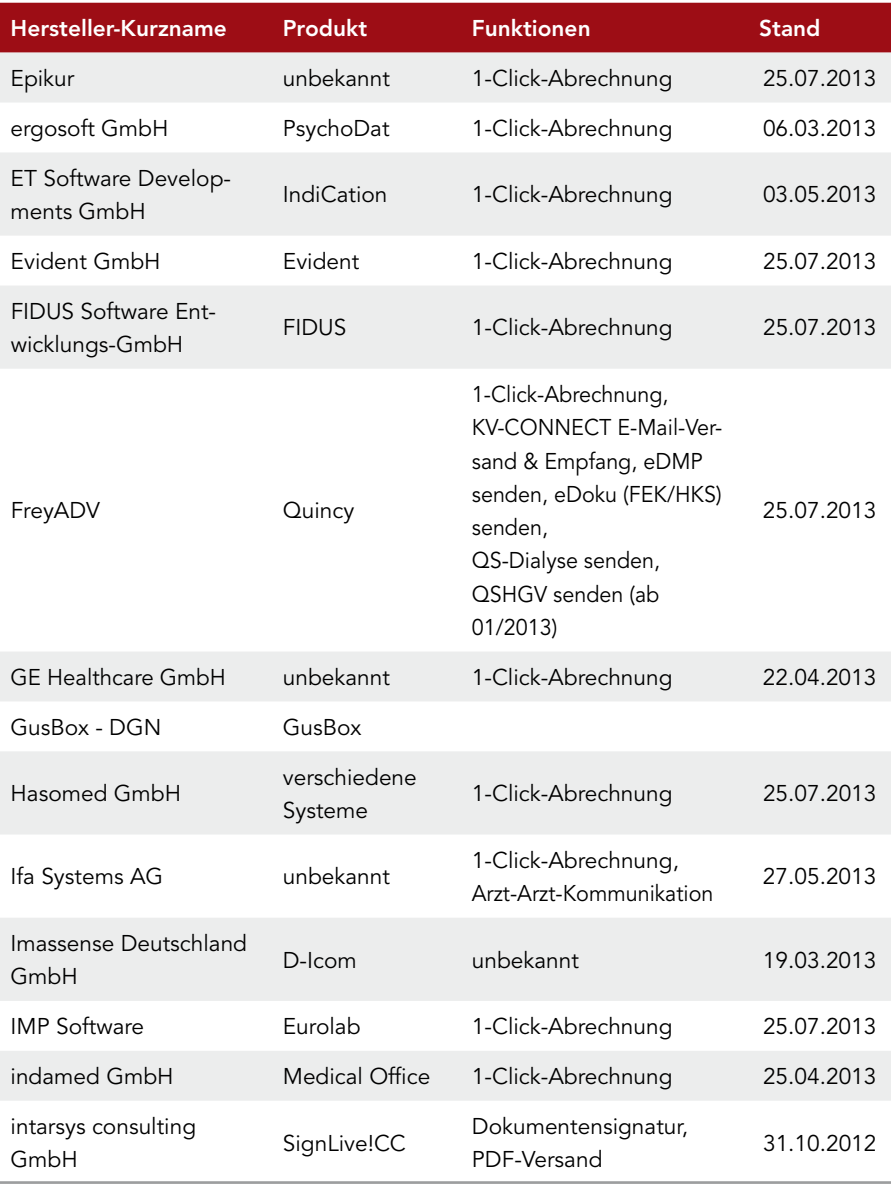

 $\begin{minipage}{0.5\textwidth} \begin{tabular}{|l|c|c|} \hline \textbf{0.01} & \textbf{0.01} & \textbf{0.01} & \textbf{0.01} & \textbf{0.01} & \textbf{0.01} & \textbf{0.01} & \textbf{0.01} & \textbf{0.01} & \textbf{0.01} & \textbf{0.01} & \textbf{0.01} & \textbf{0.01} & \textbf{0.01} & \textbf{0.01} & \textbf{0.01} & \textbf{0.01} & \textbf{0.01} & \textbf{0.01}$ 

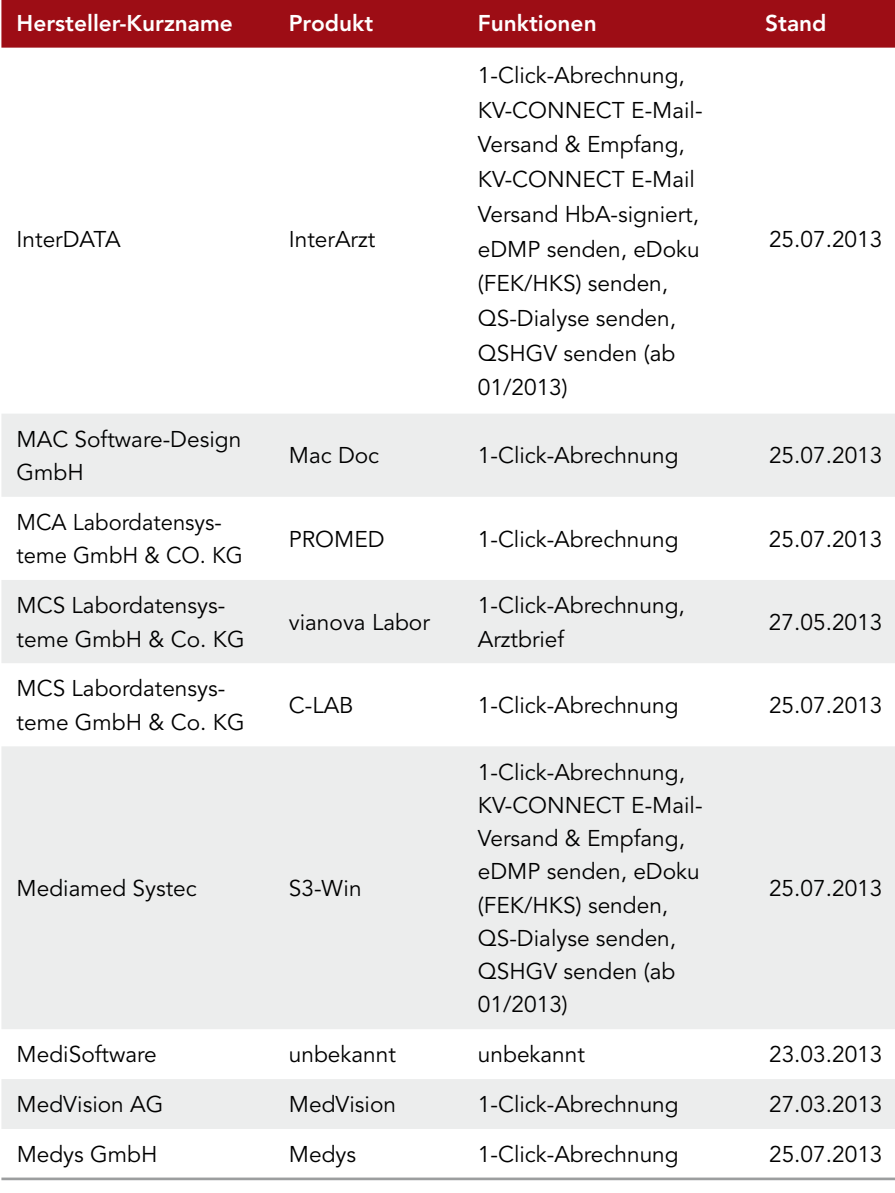

14

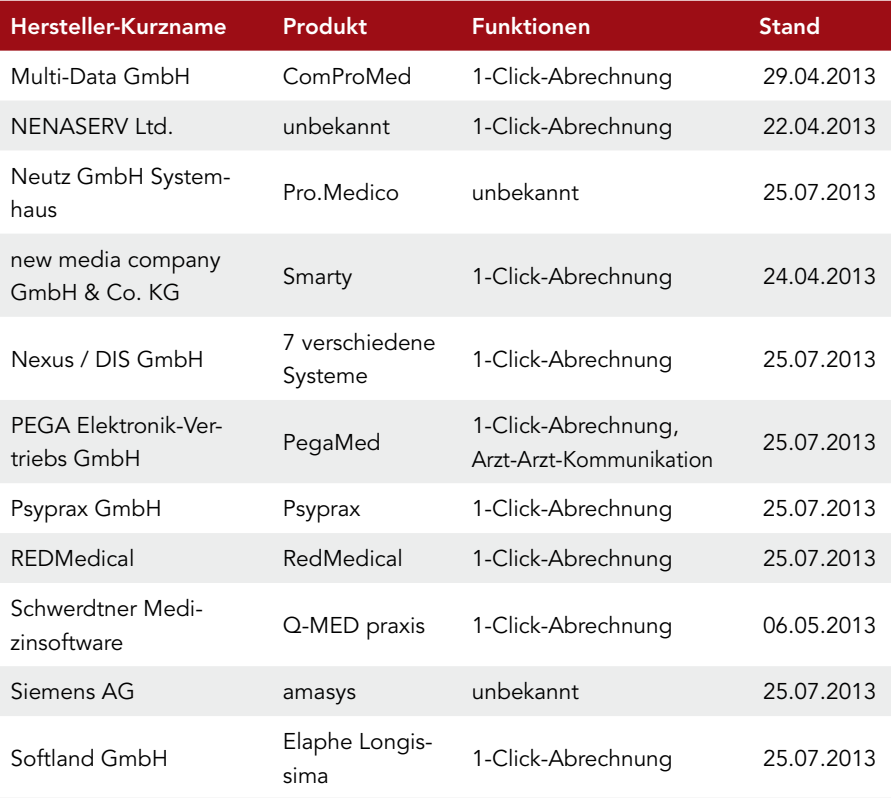

 $\begin{minipage}{0.5\textwidth} \begin{tabular}{|c|c|c|} \hline \textbf{0.01} & \textbf{0.01} & \textbf{0.01} & \textbf{0.01} & \textbf{0.01} & \textbf{0.01} & \textbf{0.01} & \textbf{0.01} & \textbf{0.01} & \textbf{0.01} & \textbf{0.01} & \textbf{0.01} & \textbf{0.01} & \textbf{0.01} & \textbf{0.01} & \textbf{0.01} & \textbf{0.01} & \textbf{0.01} & \textbf{0.01}$ 

## Nutzungsbedingungen

#### Präambel

"KV-CONNECT" ist ein sicherer, datenschutzkonformer Kommunikationsdienst der Kassenärztlichen Vereinigungen, der KBV und der KV Telematik GmbH. Der Dienst wird ausschließlich im "sicheren Netz der Kassenärztlichen Vereinigungen" (SNK) zur Verfügung gestellt. Weitere Informationen dazu werden direkt von der jeweiligen Landes-KV bereitgestellt.

Die KV Telematik GmbH stellt den Kommunikationsdienst "KV-CONNECT" (nachfolgend "Dienst" genannt) den Nutzern zur Verfügung. KV-CONNECT wird insbesondere über das Primärsystem (Praxisverwaltungssystem o. ä.) zur Verfügung gestellt.

#### *§ 1 Geltungsbereich, Bereitstellung und Vertragsabschluss*

- *(1) Diese Nutzungsbedingungen gelten ausschließlich für die Nutzung des Dienstes KV-CONNECT, der von der KV Telematik GmbH bundesweit angeboten wird.*
- *(2) Die Bereitstellung des Dienstes erfolgt auf konkrete Anforderung des Nutzers und wird nur bei Anerkennung dieser Bedingungen gewährt.*
- *(3) Eine Nutzung des Dienstes ohne Anerkennung oder unter Verletzung der Nutzungsbedingungen ist untersagt.*

#### *§ 2 Leistungen der KV Telematik ARGE GmbH*

- *(1) Die technische Realisierung ermöglicht nach dem aktuellen Stand der Technik die sichere Übermittlung von Nachrichten innerhalb des "sicheren Netzes der KVen". Für die Installation der Software beim Nutzer ist dieser selbst verantwortlich; die KV Telematik GmbH führt keine Installation vor Ort durch, übernimmt auch keine Haftung für jegliche Softwareinstallation und trägt keine Kosten für die Inanspruchnahme eines System- oder IT-Betreuers zur Software-Installation bzw. -Implementierung.*
- *(2) Der Dienst KV-CONNECT einschließlich aller Komponenten ermöglicht über die Übermittlung von Nachrichten innerhalb des "sicheren Netzes der KVen" und deren Verschlüsselung hinaus keinen zusätzlichen Schutz für das EDV-System des Nutzers, insbesondere keine Absicherung der Verbindung zu*

*möglichen anderen Partnern oder abweichender Übermittlung von Nachrichten oder für den Daten- und Informationsaustausch über andere Kommunikationswege. Auch soweit der Nutzer Daten innerhalb des "sicheren Netzes der KVen" überträgt, bleibt er für die Verwendung der Daten selbst verantwortlich. Dies gilt insbesondere, wenn diese Daten aufgrund anderweitiger gesetzlicher oder verordnungsrechtlicher Vorschriften der Geheimhaltung unterliegen (z. B. Patientendaten). Der Nutzer hat eigenverantwortlich zu prüfen, ob der Adressat der Daten zu deren Empfang und Verwendung berechtigt ist.*

## *§ 3 Allgemeine Pflichten des Nutzers*

- *(1) Die KV Telematik GmbH übernimmt keine Gewähr für eine uneingeschränkt ordnungsgemäße Funktion. Es handelt sich um Software, die im Rahmen des Üblichen Fehler aufweisen kann.*
- *(2) Die Nutzung des Dienstes ist nur in einer IT-Systemumgebung zulässig, die den von der KV Telematik GmbH und dem jeweilige PVS-Anbieter vorgegebenen Mindestanforderungen entspricht. Voraussetzung ist weiterhin eine funktionsfähige Anbindung an das "sichere Netz der KVen".*

## *§ 4 Sicherheitsspezifische Obliegenheiten des Nutzers*

- *(1) Für die ordnungsgemäße Aufbewahrung und Handhabung der Zugangsdaten ist ausschließlich und uneingeschränkt der Nutzer selbst verantwortlich.*
- *(2) Der Nutzer hat seine Zugangsdaten (z.B. Benutzername und Passwort) geheim zu halten und vor dem Zugriff Dritter geschützt zu verwahren.*
- *(3) Der Nutzer darf seine Zugangsdaten nicht an Dritte weitergeben. Sofern der Dienst praxisübergreifend benötigt wird, stellt die KV Telematik GmbH hierfür auf Anforderung separate Zugangsdaten zur Verfügung. Die ordnungsgemäße Verwahrung der Zugangsdaten ist vom Nutzer in Zweifelsfällen (Verdacht des Missbrauchs) nachzuweisen.*
- *(4) Der Nutzer hat zudem seinen Rechner vor Angriffen Dritter zu schützen. Er sollte hierzu die jeweils aktuellen Vorgaben und Empfehlungen der Kassenärztlichen Bundesvereinigung (KBV) zu Datenschutz und Datensicherheit einhalten.1 Derzeit sind dies die von der Bundesärztekammer und der KBV herausgegebenen "Empfehlungen zur ärztlichen Schweigepflicht,*

*<sup>1</sup> Die Vorgaben der KBV sowie weitere Empfehlungen zum Schutz Ihrer Rechner sind auf den Internetseiten der KBV (http://www.kbv.de/media/sp/Elektronische\_Abrechnung.pdf) abrufbar.*

*Datenschutz und Datenverarbeitung in der Arztpraxis", veröffentlicht im Deutschen Ärzteblatt vom 23. Mai 2014.2 Bei der Wartung oder Fernwartung seiner Rechner durch Dritte hat der Nutzer sicherzustellen, dass ein Zugriff auf Patientendaten, Zugangsdaten oder die Nutzung des Dienstes ausgeschlossen ist. Der Nutzer hat insofern sicherzustellen, dass ein Zugriff auf den Dienst durch Dritte nicht ermöglicht wird.*

- *(5) Die Absicherung seiner Rechner obliegt ausschließlich der Sorgfaltspflicht des Nutzers. Der Nutzer sollte auch die Empfehlungen des Bundesamtes für Sicherheit in der Informationstechnik (www.bsi.de) beachten.*
- *(6) Der Nutzer sollte insbesondere:*
	- • *aktuelle Virenschutz-Programme einsetzen und diese regelmäßig aktualisieren;*
	- • *eine Firewall (Software oder Hardware) nach dem jeweils aktuellen Stand der Technik nutzen, die den Zugriff auf die Dienste innerhalb eines privaten Netzes und die Zugriffe auf Dienste innerhalb eines nicht sicheren öffentlichen Bereichs (z. B. Internet) beschränkt und nur zugelassene Dienste nutzbar macht.*

#### *§ 5 Bereitstellung des Dienstes*

- *(1) Die KV Telematik GmbH stellt den Dienst im Rahmen des aktuellen Stands der Technik zur Verfügung. Zeitweilige Beschränkungen durch technische Störungen wie Unterbrechung der Stromversorgung, Hardware- und Softwarefehler etc. sind möglich. Eine Gewähr für die ständige Verfügbarkeit übernimmt die KV Telematik GmbH nicht. Die Bereitstellung des Dienstes kann vorübergehend eingeschränkt oder unterbrochen werden, wenn dies notwendig ist, um Wartungsarbeiten durchzuführen oder sonstige technische und organisatorische Maßnahmen zur Sicherung des ordentlichen und bestimmungsgemäßen Betriebes von KV-CONNECT zu ergreifen und durchzuführen. Die KV Telematik GmbH behält sich zudem das Recht vor, die Verfügbarkeit der Dienste zeitweilig zu beschränken, wenn dies im Hinblick auf die Kapazität oder Serversicherheit erforderlich ist.*
- *(2) Die KV Telematik GmbH behält sich vor, einzelne Inhalte, Informationen, Daten, Funktionen etc. des Dienstes jederzeit zu entfernen, zu beenden, auszuweiten oder einzuschränken. Die KV Telematik GmbH ist außerdem berechtigt, Aktualisierungen nach eigenem Ermessen vorzunehmen. Der Nutzer hat keinen Anspruch auf Durchführung einer Änderung oder Aktualisierung.*

*<sup>2</sup> Die Empfehlungen zur ärztlichen Schweigepflicht, Datenschutz und Datenverarbeitung in der Arztpraxis vom 23. Mai 2014 sind unter der URL http://www.bundesaerztekammer.de/downloads/Schweigepflicht\_2014.pdf abrufbar.*

- *(3) Der Dienst beinhaltet keine Archivfunktionalität. Nachrichten werden nach dem Abruf, spätestens 120 Tage nach Versand, automatisch vom KV-CON-NECT-Server entfernt. Über den Löschvorgang wird der Nutzer nicht gesondert informiert.*
- *(4) Die KV Telematik GmbH ist berechtigt, Protokollierungen zu systembedingten Analysen und für statistische Erhebungen durchzuführen.*
- *(5) KV-CONNECT ist ein "sicherer" Kommunikationsdienst, bei dem der Inhalt aller Nachrichten ausnahmslos verschlüsselt übertragen und auf dem KV-CONNECT-Server gespeichert wird. Die KV Telematik GmbH kann somit nicht auf den Inhalt von Nachrichten zugreifen.*

#### *§ 6 Nutzung des Dienstes*

- *(1) Der Nutzer darf den Dienst nur bestimmungsgemäß nutzen. Er darf insbesondere die Zugriffsmöglichkeiten auf den Dienst nicht rechtsmissbräuchlich, insbesondere nicht im Widerspruch zu diesen Nutzungsbedingungen nutzen.*
- *(2) Gesetzliche Bestimmungen sowie die Rechte Dritter sind zu beachten. Insbesondere sind die anerkannten Grundsätze der Datensicherheit zu beachten und die einschlägigen Datenschutzgesetze einzuhalten.*
- *(3) Der Nutzer verpflichtet sich, die durch Nutzung des Dienstes erhaltenen Adressen, Kontaktdaten und E-Mail-Adressen nicht für andere Zwecke als die bestimmungsgemäße Kommunikation mit anderen Nutzern und den KVen zu nutzen. Insbesondere verpflichtet sich der Nutzer, mit diesen Daten keine kommerzielle Werbung zu betreiben oder unerwünscht Werbung zu versenden (Spam).*
- *(4) Der Nutzer darf den Dienst nur im Rahmen dieser vertraglichen Vereinbarung nutzen. Er wird insbesondere:*
	- • *ausgehende Nachrichten mit größtmöglicher Sorgfalt auf Viren und andere Schadsoftware überprüfen;*
	- • *gesetzliche, behördliche und technische Vorschriften einhalten;*
	- • *den Dienst weder zum Abruf noch zur Verbreitung von sitten- oder rechtswidrigen, insbesondere strafbaren Inhalten benutzen;*
	- • *die geltenden Jugendschutzvorschriften beachten;*
- • *die Privatsphäre anderer respektieren und daher in keinem Fall belästigende, verleumderische oder bedrohende Inhalte versenden;*
- den Dienst nicht für den Versand von Massen-E-Mails (Spamming), Mail-*Bombing und jede Form von Werbe- oder Marketingbotschaften nutzen;*
- keine Dateien o. ä. versenden, für die der Nutzer nicht Inhaber der erfor*derlichen Rechte (z. B. Urheberrechte, Verwendungsrechte, Leistungsschutzrechte) ist.*
- *(5) Eine Nutzung zu anderweitigen kommerziellen Zwecken außerhalb dieser Nutzungsbedingungen und außerhalb des Nutzungsverhältnisses des Nutzers mit der KV Telematik GmbH ist untersagt.*

#### *§ 7 Freistellung, Haftungsbeschränkung*

- *(1) Der Nutzer stellt die KV Telematik GmbH von sämtlichen Ansprüchen frei, die Dritte gegenüber der KV Telematik GmbH wegen Verletzung ihrer Rechte im Zusammenhang mit der Nutzung des Dienstes durch den Nutzer geltend machen. Dies gilt insbesondere, wenn Dritte aufgrund einer pflichtwidrigen Handhabung oder Verwahrung der Zugangsdaten Zugang zu personenbezogenen Daten (z. B. Patientendaten) erhalten. Der Nutzer ist dabei auch zum Ersatz sämtlicher entstehender Kosten der Rechtsverteidigung verpflichtet. Der Nutzer haftet nicht, soweit er die Rechtsverletzung nicht zu vertreten hat.*
- *(2) Die KV Telematik GmbH haftet für von ihr zu vertretende vorsätzliche oder grob fahrlässige Pflichtverletzungen. Darüber hinaus haftet sie für Schäden aus der schuldhaften Verletzung wesentlicher Vertragspflichten bis zur Höhe des typischerweise voraussehbaren Schadens. Die vorgenannten Haftungsbeschränkungen gelten nicht im Fall der Übernahme ausdrücklicher Garantien durch die KV Telematik GmbH und für Schäden aus der Verletzung des Lebens, des Körpers oder der Gesundheit im Zusammenhang mit den vertraglich vereinbarten Leistungen.*
- *(3) Die KV Telematik GmbH haftet nicht für Schäden, die als Folge sorgfaltswidriger Nutzung des Dienstes, für Schäden durch eine Veränderung der Daten oder Eingaben des Nutzers, durch unberechtigten Zugriff Dritter auf die Daten oder Eingabe oder Verlust der Daten entstehen. Ebenso haftet die KV Telematik GmbH nicht für Einwirkungen oder Störungen, die*

*auf Übertragungswegen oder Vermittlungseinrichtungen sowie sonstigen technischen Einrichtungen dieser Betreiber oder sonstiger Dritter entstehen, sowie für Ereignisse höherer Gewalt. Auch für Schäden aus einer unberechtigten oder fehlerhaften Verwendung der Zugangsdaten, des E-Mail-Dienstes oder der Client-Software wird jegliche Haftung der KV Telematik GmbH ausgeschlossen.*

## *§ 8 Sperrung, Kündigung*

- *(1) Die KV Telematik GmbH kann den Zugang des Nutzers jederzeit sperren, wenn Anhaltspunkte oder Verdachtsmomente bestehen, dass die Nutzung des Dienstes missbräuchlich erfolgt oder gegen diese Nutzungsbedingungen oder geltendes Recht verstößt, oder wenn ein sonstiger wichtiger Grund vorliegt. Eine Aufhebung der Sperrung ist erst nach Beseitigung der Sperrungsgründe nach Zustimmung (Freigabe) durch die KV Telematik GmbH möglich.*
- *(2) Der Nutzer ist jederzeit berechtigt, die Nutzung des Dienstes zu kündigen. In diesem Fall werden die Zugangsdaten und alle weiteren Daten des Nutzers inkl. noch in seinem Postfach enthaltene Nachrichten unwiderruflich gelöscht.*

## *§ 9 Datenschutz*

- *(1) Die KV Telematik GmbH ist berechtigt und verpflichtet, Stammdateninformationen des Nutzers (insb. Name, Vorname, Anschrift, Titel, E-Mail-Adresse, Fachgruppe, BSNR, LANR, unterstützte Dienste) sowie die dazugehörigen öffentlichen Schlüssel in einem im SNK öffentlichen Adressbuch zu veröffentlichen. Dieser Veröffentlichung kann nicht widersprochen werden.*
- *(2) Die KV Telematik GmbH beachtet die geltenden Datenschutzgesetze.*

## *§ 10 Schlussbestimmung*

- *(1) Sollten einzelne Bestimmungen ganz oder teilweise unwirksam sein oder werden, so wird hierdurch die Wirksamkeit der übrigen Bestimmungen nicht berührt.*
- *(2) Die KV Telematik GmbH behält sich vor, diese Nutzungsbedingungen jederzeit und ohne Nennung von Gründen zu ändern. Die Nutzungsbedin-*

*gungen sind für die Nutzer von KV-CONNECT jederzeit in der aktuell gültigen Version auf der Homepage der KV Telematik GmbH einsehbar. Über Änderungen in den Nutzungsbedingungen wird der Nutzer mindestens zwei Wochen vor ihrem Inkrafttreten informiert. Widerspricht der Nutzer der Geltung der geänderten Nutzungsbedingungen nicht bis zum Inkrafttreten der Nutzungsbedingungen, gelten die geänderten Nutzungsbedingungen als angenommen. Falls der Nutzer der Änderung widerspricht, ist die KV Telematik GmbH zur Sperrung des Zugangs berechtigt.*

*(3) Gerichtsstand ist Berlin.*

*Mit meiner Unterschrift auf dem KV-CONNECT-Förderantrag für Mitglieder der KVMV akzeptiere ich diese Nutzungsbedingungen.*

# Ansprechpartner in der KVMV

*Projektbüro KV-SafeNet E-Mail: edv@kvmv.de*

*Sigrid Rutz (Sekretariat EDV) 03 85.7431 257*

*Über Aktuelles und Neuigkeiten sowie häufig gestellte Fragen informieren wir zeitnah auf den Internetseiten der KVMV unter:* www.kvmv.info → Für Ärzte → Praxisservice → EDV-Beratung → KV-SafeNet

Eine Information der Kassenärztlichen Vereinigung Mecklenburg-Vorpommern

Neumühler Str. 22 | 19057 Schwerin | Tel.: 0385.7431 0 | Fax: 0385.7431 222 E-Mail: info@kvmv.de I www.kvmv.de

# **Example:**<br>arbeiten für Ihr Leben gern.«

Wir fragen nicht nur, wie es Ihnen geht. Wir finden es heraus. Wir beschweren uns nicht über Überstunden. Wir machen sie. Wir lassen Sie ungern warten, nehmen uns aber Zeit für jeden Patienten.

Wir sind Deutschlands Haus- und Fachärzte. www.ihre-aerzte.de

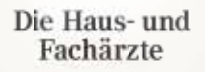

Wir arbeiten für Ihr Leben gerr